HUELVA

## Marismas Odiel, área piloto proyecto europeo Wetnet

Un Interreg MED orientado a coordinar y estimular la planificación de los humedales protegidos en la zona mediterránea de Europa

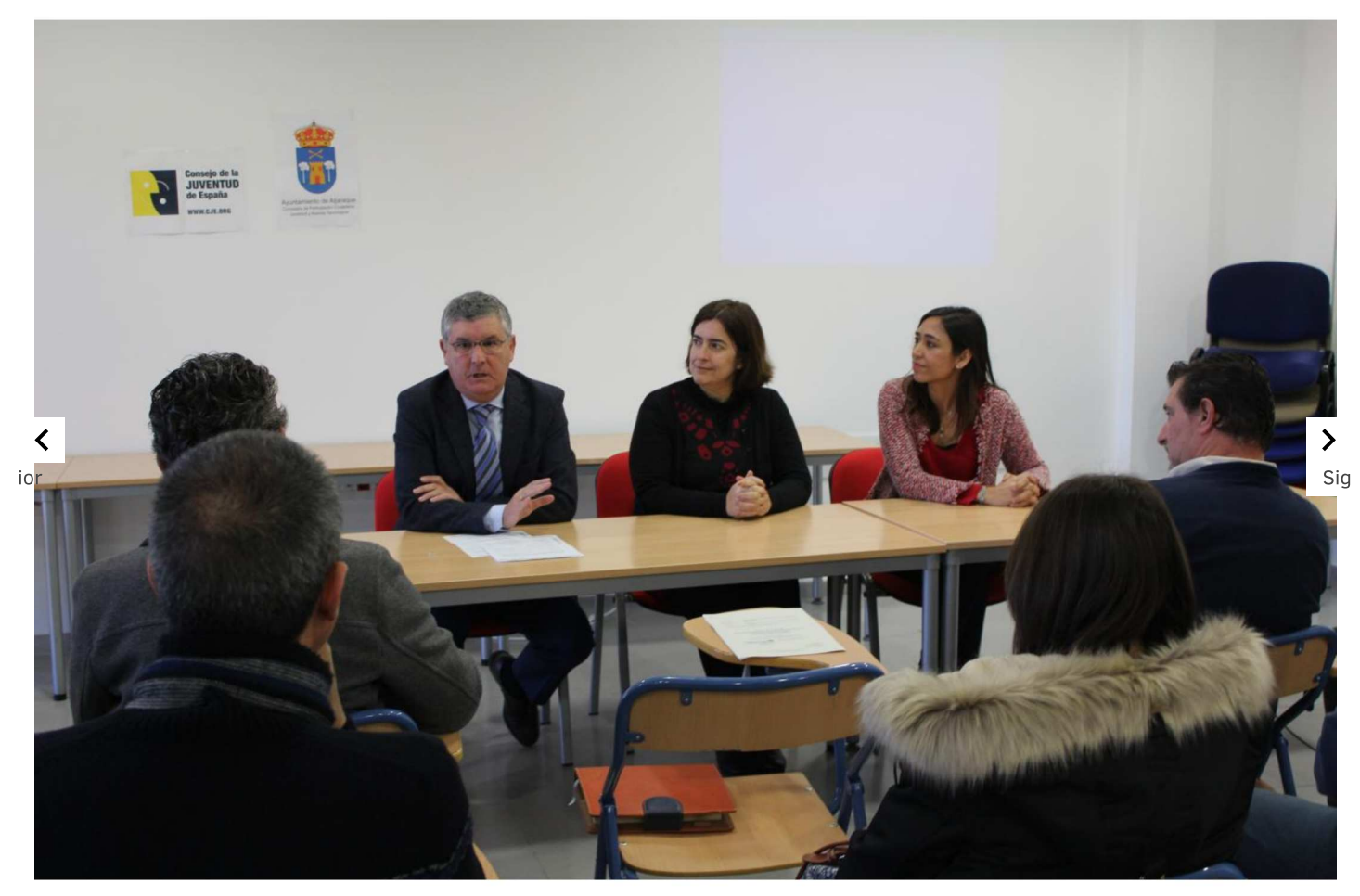

WETNET VH

El paraje natural y reserva de la biosfera Marismas del Odiel de Huelva ha sido elegido como área piloto del proyecto europeo WETNET, un Interreg MED orientado a coordinar y estimular la planificación de los humedales protegidos en la zona mediterránea de Europa.

Entre sus principales objetivos, el proyecto europeo de Humedales elige a Privacidad

Marismas del Odiel como área piloto está el crear una red de humedales en países del área mediterránea y en buscar un equilibrio entre la conservación de los ecosistemas y las actividades económicas del entorno.

Para su desarrollo, hov se ha celebrado en Aliaraque (Huelva) la primera sesión de trabajo del grupo, que ha reunido a municipios andaluces con humedales, en el que se ha confirmado al espacio protegido onubense como zona experimental y en sus límites se ha creado un laboratorio territorial participativo en busca de un instrumento de gestión integrada.

En el encuentro ha participado el delegado de Medio Ambiente y Ordenación del Territorio, José Antonio Cortés, quien ha puesto al paraje natural como ejemplo de "efectividad en la gestión para que convivir con su entorno, un < ea cultural, urbana e industrial que dan contenido a la Reserva de la  $\mathbf{\lambda}$ Sig  $\mathrm{``Biosfera, declarada}$  en 1983 y recientemente ampliada".

En este foro, los actores han comenzado a definir y testar las estrategias, procedimientos y herramientas y su capacidad para contribuir a preservar y aumentar la biodiversidad.

Asimismo, el proyecto WETNET persique concienciar a los representantes locales y responsables políticos sobre el valor socio-económico de los humedales

"Un humedal es sinónimo de vida. La diversidad biológica y la relevancia ecológica que conllevan es compatible con el desarrollo, ya que históricamente han sido fuentes de riqueza, económica, científica y cultural", ha defendido José Antonio Cortés, quien ha recordado que "Huelva es la provincia andaluza con más humedales en el inventario andaluz", con un total de 45 de los 221 existentes.

Privacidad

El delegado territorial también ha hecho hincapié en que "el papel que juegan estos espacios para reducir el impacto de fenómenos meteorológicos extremos tales como la inundaciones, sequías o los ciclones tiene un gran valor".